Q jwem

× =

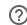

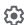

## [jwem] Copyediting Review Request

Kotak Masuk x

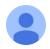

**Abdul Hadi** abdhadi@ulm.ac.id <u>lewat</u> jolteon.rapidplex.com

Kam, 13 Feb 2020, 17.33

kepada saya

Inggris Indonesia Terjemahkan pesan

Nonaktifkan untuk: Ir

Journal of Wetlands Environmental Management (JWEM) titien agustina:

Your submission "The Effect of Locus of Control, Learning, and Adversity Quotient towards Micro Business Success (Study on Entrepreneurship under Foster Group of the Banjarmasin Regional Government)" for Journal of Wetlands Environmental Management has been through the first step of copyediting, and is available for you to review by following these steps.

- 1. Click on the Submission URL below.
- 2. Log into the journal and click on the File that appears in Step 1.
- 3. Open the downloaded submission.
- 4. Review the text, including copyediting proposals and Author Queries.
- 5. Make any copyediting changes that would further improve the text.
- 6. When completed, upload the file in Step 2.
- 7. Click on METADATA to check indexing information for completeness and accuracy.
- 8. Send the COMPLETE email to the editor and copyeditor.

## Submission URL:

http://ijwem.ulm.ac.id/index.php/ijwem/author/submissionEditing/215

Username: titienagustina9

This is the last opportunity to make substantial copyediting changes to the submission. The proofreading stage, that follows the preparation of the galleys, is restricted to correcting typographical and layout errors.

If you are unable to undertake this work at this time or have any questions, please contact me. Thank you for your contribution to this journal.

Abdul Hadi

[SCOPUS ID: 8501655400, h-index: 7] Lambung Mangkurat University

atakhadi@gmail.com

Less talk, write more

1 of 1 3/1/2023, 9:03 AM